# epati

## Sadece WAN dan Gerçek IP Erişimi Yapılandırması

Ürün: Antikor v2 - Yeni Nesil Güvenlik Duvarı Yapılandırma Örnekleri

www.epati.com.tr

epati

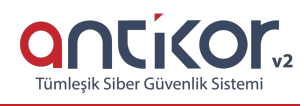

## **Sadece WAN dan Gerçek IP Erişimi Yapılandırması**

#### **Kısa Anlatım**

DMZ (Demilitarized Zone) silahtan arındırılmış bölgedir. DMZ'in amacı internete hizmet verecek sunuculara gelen trafiğin iç networkten izole edilmesidir. Örneğin; WEB, e-posta, FTP vb. sunucular bulunmaktadır.

DMZ bölgesindeki sunuculara, sadece WAN'dan gerçek IP ile erişim sağlanacaktır. Yani bu durumda, yerelde bulunan makineler gerçek IP adresi ile erişmek zorunda kalmayacaklar, sunucunun yerel IP adresi ile erişebileceklerdir.

#### **Network Şeması**

### **Konfigürasyon**

İlk olarak **DMZ Yönetimi** sekmesinin altında **DMZ Sunucu Yönetimi**ne tıklanır.

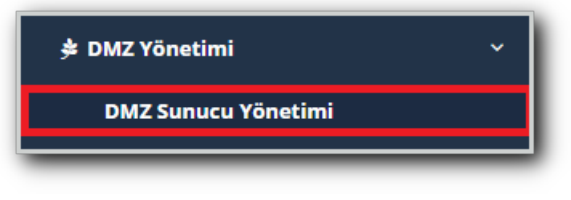

**Dmz Sunucu Yönetimi** sayfasında **Ekle** denilerek yeni bir kayıt oluşturulabilir veya var olan kayıt düzenlenebilir.

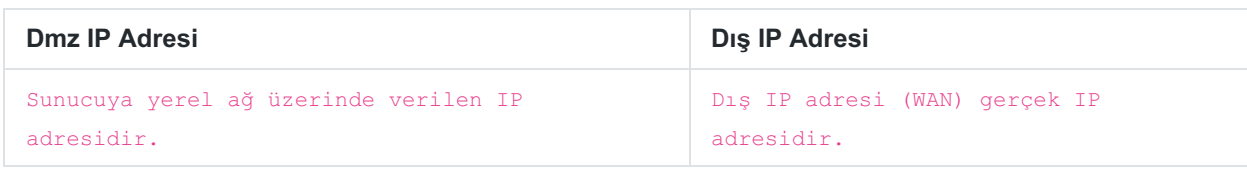

**Erişimler** kısmına port eklenmediği takdirde bütün portlar erişime açık olacaktır.

Bütün portların erişime açık olduğu görüntü;

Bütün portlar erişime açılmak istenmiyorsa **Ekle** butonuna tıklanarak erişime açık olması istenen portlar eklenebilir. Eklenen portlar haricinde bütün portlar kapalı olacaktır.

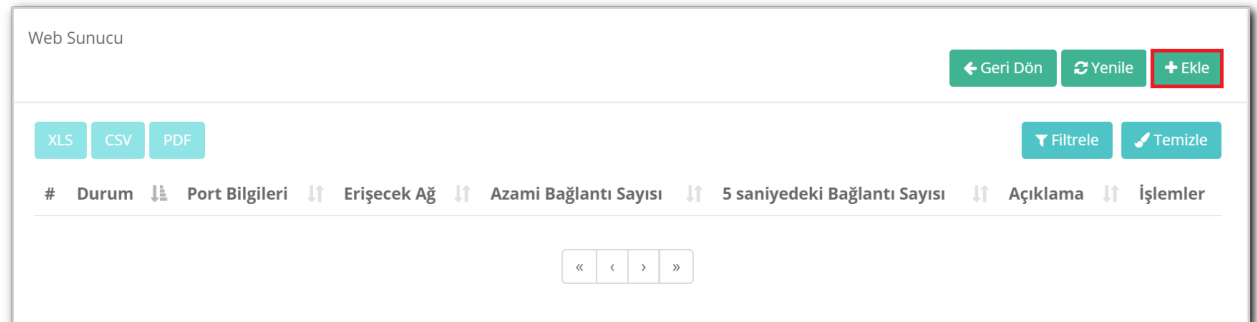

**DMZ Erişimleri** bölümünden erişmek istenilen portlar eklenir.

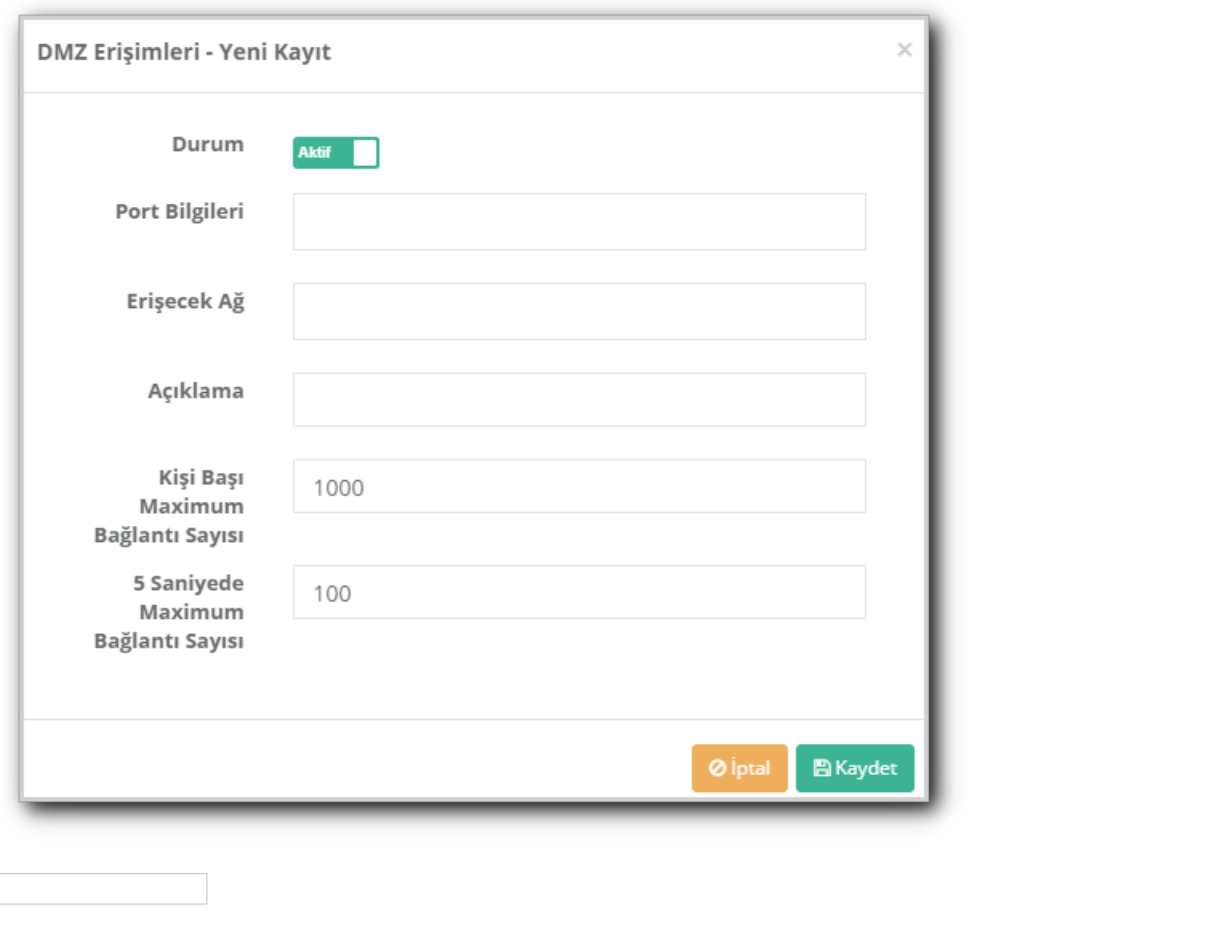

#### Not: Yukarıdaki bütün işlemler yapıldıktan sonra Tanımları Uygula yapılmalıdır.

ePati Siber Güvenlik Teknolojileri A.Ş. Mersin Üniversitesi Çiftlikköy Kampüsü Teknopark İdari Binası Kat: 4 No: 411 Posta Kodu: 33343 Yenişehir / MERSİN

www.epati.com.tr Mbilgi@epati.com.tr  $+903243610233$  $\frac{1}{2}$ +90 324 361 02 39